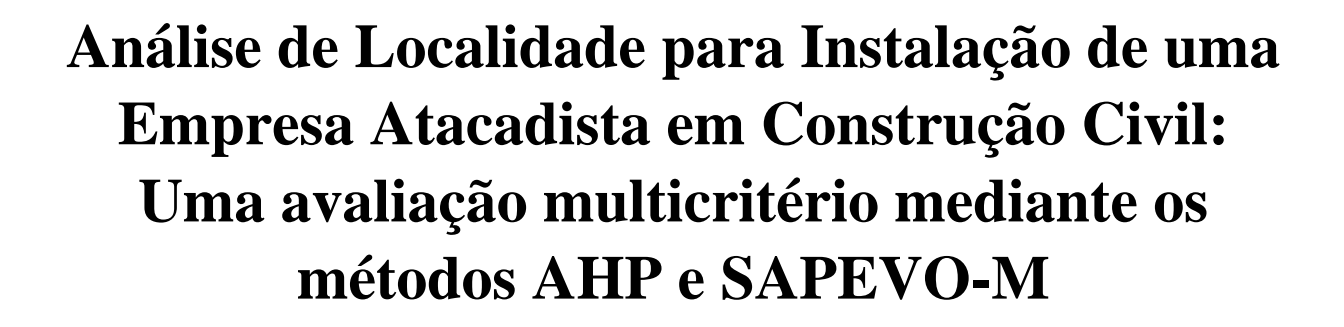

**DOM BOSED** 

SIMPÓSIO DE EXCELÊNCIA EM GESTÃO E TECNOLOGIA

**Adilson Vilarinho Terra adilsonvilarinho@id.uff.br UFF**

**José Augusto da Fonseca Pinto Coutinho jose\_coutinho@id.uff.br UFF**

> **Miguel Ângelo Lellis Moreira miguellellis@hotmail.com UFF**

**Marcos dos Santos marcosdossantos\_doutorado\_uff@yahoo.com.br IME**

> **Carlos Francisco Simões Gomes cfsg1@bol.com.br UFF**

**Resumo:**No contexto de tomada de decisão organizacional, o presente estudo baseia-se em uma empresa de comércio atacadista em construção civil. Visando expandir seus negócios e seu raio de atuação, a referida empresa busca uma inserção estratégica no estado de São Paulo para instalação da nova filial. Embasando-se pela abordagem multicritério, oriunda da Pesquisa o Operacional, dado estudo realiza uma análise decisória considerando um conjunto de possíveis cidades favoráveis para instalação da nova filial, avaliando-as sob a luz de múltiplos critérios. Como forma de apoio, utiliza-se dos métodos AHP (Analytic Hierarchy Process) e SAPEVO-M (Simple Aggregation of Preferences Expressed by Ordinal Vectors – Multi Decision Makers) em suas respectivas plataformas computacionais de acesso online. Com a análise das variáveis, ao final é apresentado a análise dos resultados obtidos nas implementações dos dois modelos, esclarecendo as cidades mais favoráveis para instalação da nova filias e consequentemente expansão dos negócios da organização.

**Palavras Chave: Multicritério - AHP - SAPEVO-M - Estudo de Localidade - Tomada de Decisão**

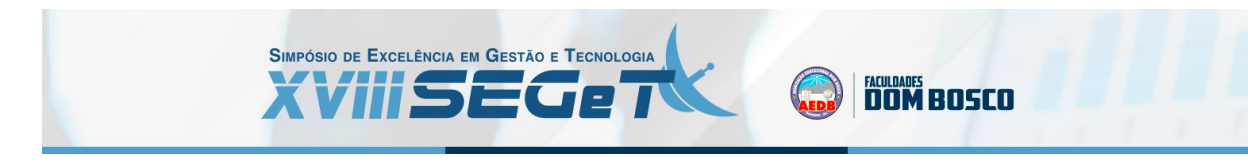

# **1. INTRODUÇÃO**

A tomada de decisão é atividade habitual no dia-a-dia das pessoas. Em diversas ocasiões ela ocorre de maneira instintiva, sem qualquer tipo de ponderação sobre as alternativas. Entretanto, dependendo do grau de importância e complexidade do que está sendo decidido, é conveniente o uso de ferramentas de apoio à tomada de decisão (GOMES; GOMES, 2019). Segundo Gomes e Gomes (2019), a decisão pode ser compreendida como processo de colher informações, atribuir importância a elas, posteriormente buscar possíveis alternativas de solução e, depois, realizar escolha entre as alternativas.

No âmbito empresarial, os gestores devem estar preparados para os desafios que envolvem o processo decisório. Muitas vezes uma decisão inadequada pode representar a falência de uma empresa, causando impactos na vida econômica dos stakeholders envolvidos, sejam eles fornecedores, trabalhadores, sócios e até mesmo a comunidade local. Comumente, com o envolvimento de múltiplos decisores em um processo de análise decisória, percebe-se o aumento quanto ao nível de complexidade da análise, dado fato pode ser compreendido pela influência de múltiplas perspectivas e preferências no contexto da decisão (MAGHRABIE; BEAUREGARD; SCHIFFAUEROVA, 2019).

Diante da competitividade empresarial contemporânea, na busca pela melhoria de desempenho das empresas mediante o uso de estratégias gerenciais de produção, o uso de técnicas e ferramentas de pesquisa operacional permite otimização de recursos, redução de custos e, consequentemente, melhor entendimento, análise e viabilização de solução em uma tomada de decisão (MACIEL *et al*., 2020). Conforme apresentado pela Sociedade Brasileira de Pesquisa Operacional (SOBRAPO), a Pesquisa Operacional (PO), é uma das áreas de conhecimento de grande relevância da engenharia, por ser uma ferramenta que mediante métodos científicos e matemáticos auxiliam na tomada de decisão (SOBRAPO, 2021).

Segundo Gomes e Gomes (2019), uma análise decisória é composta por múltiplas variáveis, baseadas em diferentes tipos de critérios de avaliação, muitas das vezes havendo *trade off* entre si. Neste contexto, os métodos de Apoio Multicritério à Decisão (AMD), oriundos da PO, viabilizam a análise de um conjunto de alternativas com base em múltiplos critérios, possibilitando a seleção, ordenação ou classificação destas (SILVA *et al*., 2018). De forma complementar, Aires & Ferreira (2018), que as abordagens multicritério, dentre as grandes áreas da PO, vem apresentando relativo crescimento nas últimas décadas, tendo grande parte de suas aplicações nas áreas de negócios, governança e engenharia.

Neste contexto, a empresa X, atacadista em construção civil, busca esclarecer uma localização favorável para abertura de uma nova filial no estado de São Paulo, em prol de viabilizar a expansão de seus negócios. Desta forma, dado estudo baseia-se em uma análise decisória quanto a avaliação de cidades favoráveis para a abertura da nova filial. Como forma de apoio, utilizou-se dos métodos AHP (*Analytic Hierarchy Process*) e SAPEVO-M (*Simple Aggregation of Preferences Expressed by Ordinal Vectors – Multi Decision Makers*), possibilitando a avaliação da problemática mediante dois deferentes tipos de modelagens.

Fernández, Figueira e Navarro (2019) enfatizam que o ato de tomar uma decisão pode ser muito complexo, uma vez que além de analisar múltiplas variáveis, há a necessidade de combinar diferentes pontos de vistas de múltiplos decisores. Neste cenário, o estudo foi conduzido a partir do método SAPEVO-M e AHP, onde no primeiro modelo foram consideradas separadamente as preferências dos três sócios da empresa e no segundo modelo, utilizou-se atribuição mediante consenso dos decisores.

O estudo é dividido em quatro seções. Realizada a introdução, a seção 2 explora a base teórica referente ao tema do trabalho. Na seção 3 o estudo de caso é apresentado, apresentando a estruturação da problemática e das variáveis para avaliação. Ao final, a seção 4 traz as considerações finais e discussões sobre possíveis propostas de trabalhos futuros.

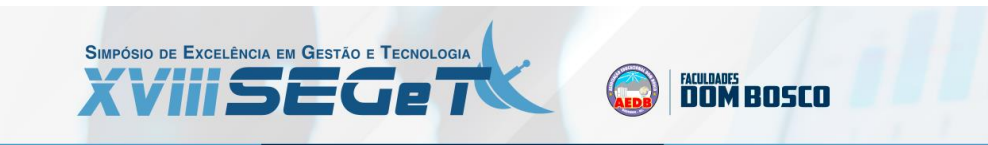

# **2. FUNDAMENTÇÃO TEÓRICA**

Santos *et al.* (2019) afirmam que o segmento da ciência que auxilia na tomada de decisão denomina-se PO, a qual teve seu primeiro uso na Segunda Guerra Mundial, onde os pesquisadores buscavam desenvolver métodos para evitar problemas nas operações militares. Observando os resultados e os bons desempenhos desses métodos, o ambiente acadêmico e empresarial passaram a aplicar tais técnicas na solução de problemas administrativos (ANDRADE, 2009).

Santos *et al*. (2019) concordam que a PO é uma ferramenta de grande potencial gerencial, pois fornece informações cruciais aos gestores capazes de auxiliar nas tarefas de planejar, organizar, executar, controlar e tomar decisões com mais eficiência e clareza. Os métodos AMD possuem caráter científico e subjetivo ao mesmo tempo, sendo capazes de combinar de maneira ampla as características primordiais, possibilitando a sistematização dos processos referentes aos problemas decisórios (SANTOS *et al*., 2017).

### 2.1 MÉTODO AHP

O método AHP (SAATY, 1991) é um modelo de AMD. Uma das características mais marcantes deste método, salientado por Beynon *et al*. (2000), é sua capacidade de representar hierarquicamente os elementos de um problema, quebrando-o em diversas partes para as comparações paritárias. Dessa forma, levando-se em conta as preferências do decisor em relação aos critérios, é possível esclarecer a alternativa mais favorável dentro de um conjunto de opções disponíveis.

De acordo com Soares *et al*. (2020), a aplicação da modelagem está embasada em sete pilares e contempla a compreensão e a observação das seguintes etapas:

- i. Estruturação hierárquica do problema de decisão (representação da hierarquia): elaboração da hierarquia do problema decisório em seus vários níveis de elementos inter-relacionados;
- ii. Comparações paritárias: avaliação das preferências relativas do decisor com relação a cada elemento de decisão em um dado nível da hierarquia;
- iii. Solução usando autovetores e autovalores: estimativa dos pesos relativos dos elementos de decisão em um dado nível da hierarquia;
- iv. Determinação da consistência: avaliação da consistência da matriz de comparações par a par criadas pelo decisor;
- v. Agregação das prioridades e escolha final: agregação das prioridades de forma a avaliar o resultado referente ao objetivo.

Como modelo de auxílio na atribuição das preferências, uma escala de julgamentos para a comparação paritária de alternativas e critérios foi proposta por Saaty (1991), conforme apresentado na tabela 1:

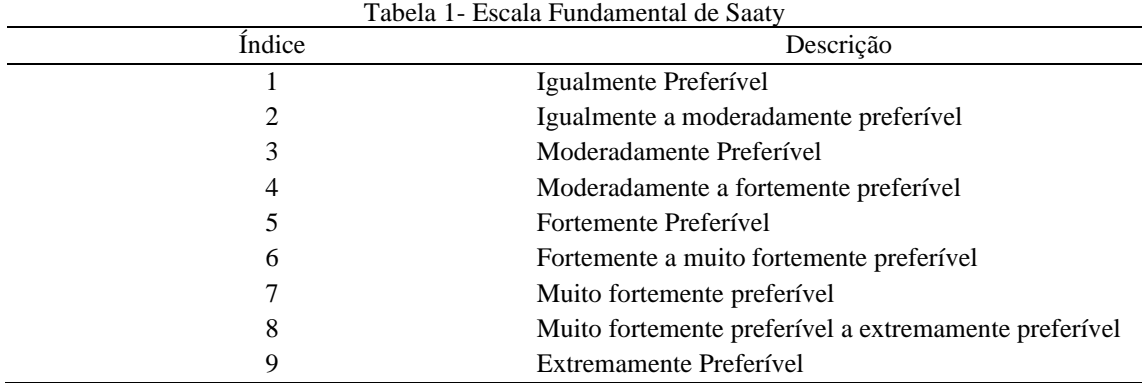

Fonte: Adaptado de Saaty (1991)

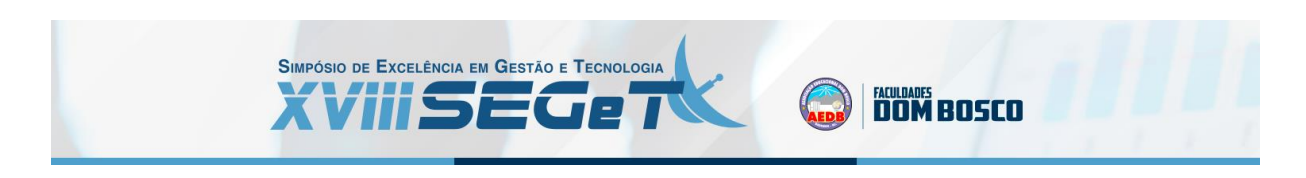

### A figura 1 expõem o passo a passo da aplicação do método AHP.

Definição dos critérios Definição do objeto de Identificação dos Definição das e estruturação decisão decisores alternativas hierárquica Determinação da Comparação das Avaliação global de Obtenção do vetor de importância relativa alternativas em cada alternativa prioridades dos critérios relação aos critérios Análise da Análise da sensibilidade consistência

Figura 1 - Sequência de aplicação do método AHP

Fonte: Autores (2021)

# 2.2 MÉTODO SAPEVO-M

O método SAPEVO-M Gomes *et al*. (2020), pode ser compreendido como uma evolução axiomática do método SAPEVO (GOMES; MURY; GOMES, 1997). Gomes *et al.* (2020) afirmam que além de o novo algoritmo proporcionar uma análise multicritério com múltiplos decisores, também foi integrado um processo de normalização das matrizes de avaliação, mediante a correção de pesos negativos e nulos dos critérios, incrementando assim a consistência do modelo.

A principal característica do método está ligada ao processo de transformação ordinal das preferências, portanto, de maneira geral, a aplicação do método SAPEVO-M está embasada em dois principais processos (GOMES *et al*., 2020). O primeiro deles consiste na transformação das preferências ordinais entre os critérios em um vetor cuja função é fazer a representação de pesos dos critérios. Já o segundo passo compreende a transformação ordinal de preferências entre as alternativas relacionadas a um determinado grupo de critérios, apresentada por uma matriz de alternativa/critério. Para que sejam registradas as preferências de cada decisor é utilizada uma tabela de importância. Tal modelo possibilita que sejam feitas as comparações paritárias entre alternativas e critérios. A relação entre a escala de preferência e o valor numérico é demonstrada na Tabela 2:

| Indicação de Preferência                             | Pontuação |  |
|------------------------------------------------------|-----------|--|
| Absolutamente pior / Absolutamente menos importante  | $-3$      |  |
| Muito pior / Muito menos importante                  | -2        |  |
| Pior / Menos importante                              | - 1       |  |
| Equivalente / Tão importante quanto                  |           |  |
| Melhor / Mais importante                             |           |  |
| Muito melhor / Muito mais importante                 |           |  |
| Absolutamente melhor / Absolutamente mais importante |           |  |

Tabela 2 – Escala ordinal de importância

Fonte: Adaptado de (GOMES *et al*., 2020)

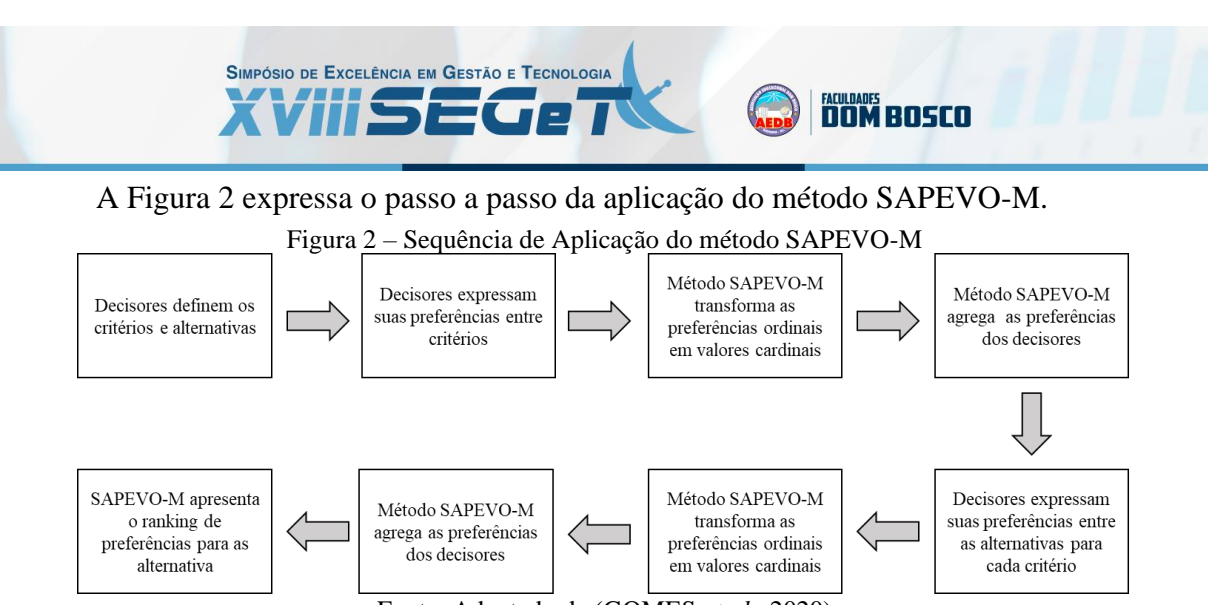

#### Fonte: Adaptado de (GOMES *et al*., 2020)

### **3. ESTUDO DE CASO**

O presente estudo desenvolveu-se na Empresa X, situada em Porto Alegre e que atua no ramo atacadista de distribuição de materiais de construção para varejistas do mesmo setor. O principal objetivo da empresa é expandir seu raio de atuação mediante a abertura de uma filial no estado de São Paulo. Para isto, os métodos AMD AHP e SAPEVO-M foram aplicados em busca de esclarecer a localização mais adequada aos critérios do empreendimento.

Para Gomes (2020), tomar decisões requer uma declaração clara e objetiva do que se deve fazer, com base em informações de fontes confiáveis e relevantes, de forma complementar também se faz necessário o esclarecimento de formas de soluções que não devem ser adotadas.

Para estruturação da problemática, utilizou-se do Quadro de Tomada de Decisões Estratégicas (GOMES, 2020), compreendido como um modelo visual de gerenciamento de informações para a tomada de decisão. O quadro preenchido com as características relativas ao *case* do presente trabalho está expresso na Figura 3.

| Regras<br>8                                                                | <b>Desafios</b>                                                                                                    | Recompensa                                                                                                    |            | Figura 3 – Quadro de Tomada de Decisões Estratégicas<br><b>Alternativas</b>                                                                        |  | Decisão a Fazer                                                                                                    |  |
|----------------------------------------------------------------------------|----------------------------------------------------------------------------------------------------|----------------------------------------------------------------------------------------------------|------------|----------------------------------------------------------------------------------------------------|--|----------------------------------------------------------------------------------------------------|--|
| Tributos estaduais e<br>municipais.<br><b>Jogadores</b><br>处               | . Localização das fábricas de<br>cimento;<br>. Potenciais clientes;<br>· Malha rodoviária;<br>Quantidades de concorrentes;<br>· Especulação imobiliária;<br>Densidade Demográfica;<br>. Potencial de construção civil.<br>Vasto número de municípios.<br><b>Recursos</b> | · Inserção estratégica no estado<br>mais desenvolvido<br>econômicamente do país;<br>. Escolha do melhor local para<br>abertura da filial:<br>· Expansão do negócio e do raio<br>de atuação;<br>Aumento do número de clientes Indicadores |            | Jacareí;<br>. Mogi das Cruzes;<br>. Osasco:<br>Sorocaba.<br>ď.                                                                                     |  | Abrir a filial em uma das<br>quatro cidades do estado de SP<br>melhores avaliadas.<br>Decisão a Não Fazer                                                            |  |
| Aliados: fábricas de cimento:<br>Concorrentes: demais<br>empresas do ramo. | . Ferramentas computacionais<br>de apoio a tomada de decisão;<br>. SADEMON (Sapevo-M:<br>Decision Making Online);<br>. 3DM (Three Decision<br>Methods).                                                                                                    | e do faturamento;<br>Ranking comparativo entre as<br>alternativas disponíveis.                                                                                                    |            | . Dados do DataSebrae;<br>Dados estatísticos do IBGE;<br>Distância até as fábricas.                                                                |  | Não abrir a filial na cidade de<br>São Paulo, pois, apesar de<br>possuir notável infraestrutura, é<br>a cidade com maior número de<br>concorrentes.                  |  |
| Cenário<br>buscando oportunidades de expansão no estado de São Paulo.      | A empresa é de pequeno porte e surgiu recentemente. Atualmente está                                                                                                    | Fonte: Autores (2021)                                                                                                    | Estratégia | de potenciais clientes com maior densidade demográfica. Além de possuir<br>especulação imobiliária, constratando com baixo número de concorrentes. |  | ž,<br>A nova filia deverá ser instalada na cidade que apresentar a maior quantidade<br>proximidade com as fábricas e apresentar alto potencial de construção civil e |  |

Unindo o recurso visual do Quadro de Tomada de Decisões Estratégicas com dados quantitativos levantados, tem-se uma compreensão mais ampla do problema e com isso podese obter as alternativas viáveis, bem como os critérios relativos ao problema de localização da nova filial no estado de São Paulo. Visto que o estado possui uma vasta quantidade de municípios, foram estabelecidos critérios de prioridade e seus respectivos graus de importância, com o objetivo de se filtrar as cidades a serem analisadas, além de utilizá-los nos métodos AHP e SAPEVO-M.

**DOM BOSCO** 

Desta forma, foram estabelecidos seis critérios que guiaram o estudo:

SIMPÓSIO DE EXCELÊNCIA EM GESTÃO E TECNOLOGIA

SEGo

- **i. Potencial de Clientes:** Consiste na quantidade de empresas, em cada município, identificadas com os CNAEs (Classificação Nacional de Atividades Econômicas): 4744-0/99 ("Comércio varejista de materiais de construção em geral") e 4744-0/05 ("Comércio varejista de materiais de construção não especificados anteriormente"). As informações foram coletadas mediante um painel de empresas do DataSebrae, e quanto maior o valor, melhor para as condições de comércio e inserção da filial.
- **ii. Concorrência:** Análoga ao critério supracitado, a concorrência foi mensurada a partir da quantidade de empresas, em cada município, identificadas com CNAEs de prováveis concorrentes: 4679-6/99 ("Comércio atacadista de materiais de construção em geral") e 4674-5/00 ("Comércio atacadista de cimento"). Entretanto, neste critério a função objetivo deve ser mínima, desta forma, quanto menor o número de concorrentes, mais favorável para a abertura da filial. Os dados foram coletados mediante o mesmo portal (DataSebrae).
- **iii. Alcance de Fábricas:** Foi realizado um estudo em cada município para se obter o número de fábricas de cimento que o mesmo teria acesso em um raio de 220 km. As localizações foram coletadas mediante o portal online do Sindicato Nacional da Indústria do Cimento (SNIC);
- **iv. Densidade Demográfica:** Consiste na densidade demográfica em cada município. Quanto maior for o valor deste critério, melhor para a abertura da filial. Seus dados foram coletados mediante o portal Cidades@ do IBGE.
- **v. Potencial de Crescimento:** Baseou-se em uma análise qualitativa acerca do potencial de desenvolvimento, em especial na construção civil, em cada município. Foram considerados diversos aspectos – geográficos, urbanos e econômicos – para tal análise. Também foram considerados dados estatísticos do portal Cidades@ do IBGE, como taxa de urbanização de vias públicas, para embasar este estudo.
- **vi. Valor dos Imóveis:** Consistiu na média do valor do metro quadrado em cada município, com o objetivo de se obter o menor valor para se ter um menor custo.

# SIMPÓSIO DE EXCELÊNCIA EM GESTÃO E TECNOLOGIA **MONDADES BLOSED** seco T

Após definição mais clara acerca dos critérios, uma análise geográfica e qualitativa, levando em conta informações como malha rodoviária e localização das fábricas de cimento, foi realizada em todo o estado de São Paulo, visando limitar o número de alternativas para se ter maior assertividade na utilização das ferramentas. Deste modo, quatro municípios foram selecionados: Jacareí, Mogi das Cruzes, Osasco e Sorocaba.

A partir dos dados levantados, obteve-se a estrutura hierárquica de avaliação exposta na figura 4, onde o topo (Cidade Ideal) ilustra a função objetivo dos métodos, com seus critérios no meio e suas alternativas de avaliação.

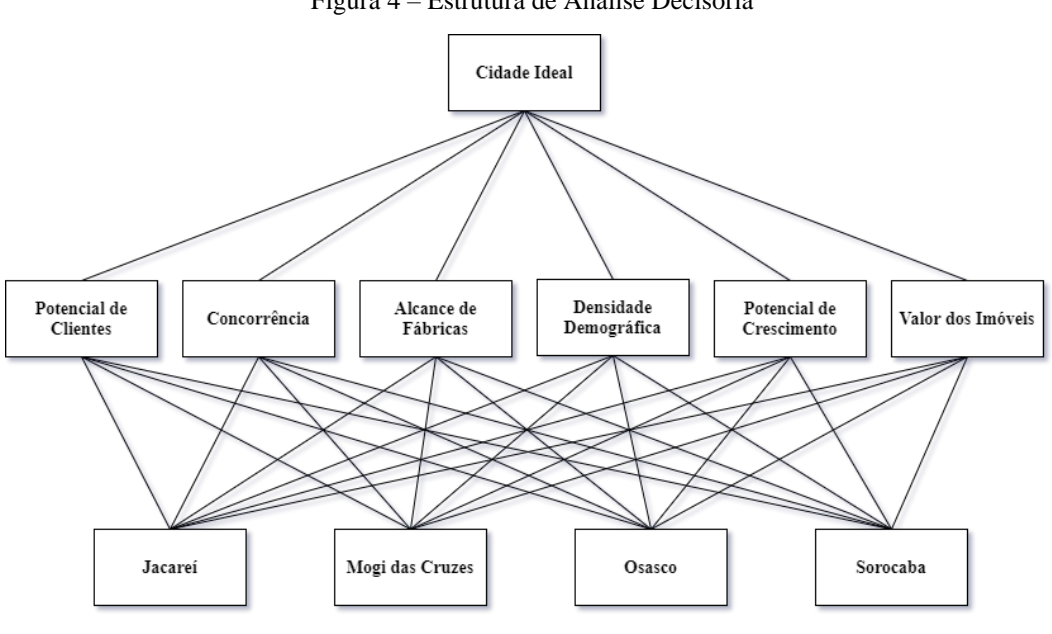

Figura 4 – Estrutura de Análise Decisória

Fonte: Autores (2021)

### 3.1. AVALIAÇÃO MEDIANTE O MÉTODO AHP

Definido o conjunto de variáveis do problema, utilizou-se da plataforma web 3DM (3decisionmethods.com), como forma de apoio na implementação do método AHP. Primeiramente foram realizadas comparações paritárias de critérios, a partir de um consenso dos três sócios da Empresa X, com o objetivo de classifica-los de forma hierárquica. Na sequência, foram realizadas as avaliações paritárias entre as alternativas, para cada critério definido. Para validar os julgamentos, cada matriz passou por um teste de consistência para verificar se a Taxa de Consistência estava dentro do intervalo permitido pelo método (entre 0 e 0,1). Os resultados podem ser observados nas tabelas 3 e 4 a seguir.

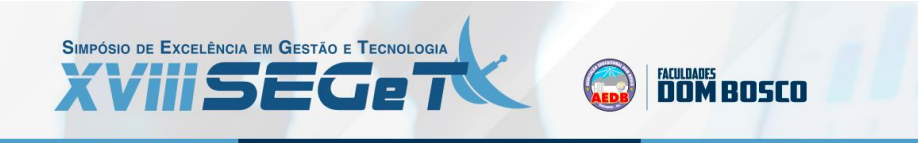

| Critérios                | Lambda<br>$(\lambda)$ | Índice<br>Randômico          | Índice de<br>Consistência Consistência | Taxa de | Classificação |
|--------------------------|-----------------------|------------------------------|----------------------------------------|---------|---------------|
| Potencial de Clientes    | 4,1346                | 0,9                          | 0.0449                                 | 0.0499  | Ótima         |
| Concorrência             | 4,2434                | 0,9                          | 0.0811                                 | 0,0902  | Ótima         |
| Alcance de Fábricas      | 4,1185                | 0,9                          | 0.0395                                 | 0.0439  | Ótima         |
| Densidade Demográfica    | 4,2463                | 0,9                          | 0.0821                                 | 0,0912  | Ótima         |
| Potencial de Crescimento | 4,2305                | 0,9                          | 0,0768                                 | 0.0854  | Ótima         |
| Valor dos Imóveis        | 4.0746                | 0,9                          | 0.0249                                 | 0.0276  | Ótima         |
|                          |                       | $\text{Fonta: Autora}(2021)$ |                                        |         |               |

Tabela 3 – Teste de consistência para matriz de julgamento de cada critério

Fonte: Autores (2021)

Tabela 4 – Matriz de Desempenho das Alternativas

| Critérios / Alternativas | Jacareí      | Mogi das<br>Cruzes | Osasco | Sorocaba | Peso do<br>Critério |
|--------------------------|--------------|--------------------|--------|----------|---------------------|
| Potencial de Clientes    | 0,1651       | 0,6252             | 0,1651 | 0.0448   | 0,3434              |
| Concorrência             | 0.1761       | 0.0387             | 0.1761 | 0.609    | 0,2832              |
| Alcance de Fábricas      | 0.122        | 0.5581             | 0,2632 | 0,0567   | 0,1869              |
| Densidade Demográfica    | 0.6729       | 0.2123             | 0.0574 | 0.0574   | 0,0549              |
| Potencial de Crescimento | 0.0469       | 0.1614             | 0.4972 | 0.2927   | 0,1033              |
| Valor dos Imóveis        | 0.0475       | 0.3924             | 0,1646 | 0.3924   | 0,0284              |
|                          | <b>TIP A</b> | (0.021)            |        |          |                     |

Fonte: Autores (2021)

Obtidos os graus locais, o procedimento de agregação é realizado, levando ao resultado global exposto na tabela 5.

|                 | $1$ abera $3$ – Resulta Illiai das polituações obtidas |                |
|-----------------|--------------------------------------------------------|----------------|
| Alternativa     | Pontuação Obtida                                       | Ranking        |
| Jacareí         | 0,172505                                               | $4^{\circ}$    |
| Mogi das Cruzes | 0,369434                                               | 1 <sup>0</sup> |
| Osasco          | 0,214946                                               | $3^{\rm o}$    |
| Sorocaba        | 0.242982                                               | $2^{\circ}$    |
|                 | (0.001)                                                |                |

Tabela 5 – Resulta final das pontuações obtidas

Fonte: Autores (2021)

Ao fim da aplicação do método AHP, foi possível estabelecer uma ordem de preferência entre os municípios selecionados. A cidade que obteve melhor pontuação foi Mogi das Cruzes, precedida por Sorocaba, Osasco e Jacareí. Foi possível observar uma acentuada disparidade entre as pontuações das alternativas, o que indica um grau elevado de preferência para os municípios melhores ranqueados, em especial Mogi das Cruzes, neste caso.

### 3.2. APLICAÇÃO NUMÉRICA SAPEVO-M

Como forma de apoio à implementação do modelo matemático, utilizou-se da plataforma web SADEMON (sademon.com), possibilitando a integração dos decisores em um ambiente online e interativo. Desta forma os três decisores envolvidos definiram suas preferências e respectivas utilidades das variáveis. As tabelas 6, 7 e 8, apresentam as cardinalidades dos critérios e alternativas, obtidas de forma local para cada avaliação de cada decisor, representando assim um relativo grau de importância de cada variável para determinado decisor.

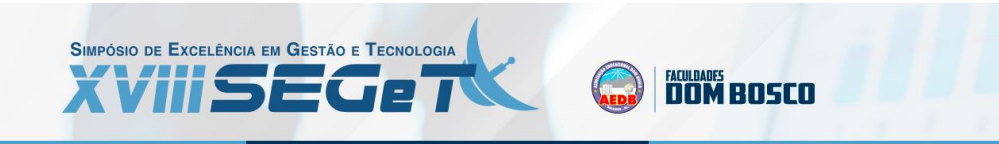

| Critérios                |                       | Alternativas                                                |           |  |
|--------------------------|-----------------------|-------------------------------------------------------------|-----------|--|
| Descrição                | Pontuação             | Descrição                                                   | Pontuação |  |
| Potencial de Clientes    | 1,00                  | Jacareí                                                     | 0,46      |  |
| Concorrência             | 0,91                  | Mogi das Cruzes                                             | 2,76      |  |
| Alcance de Fábricas      | 0,36                  | Osasco                                                      | 1,09      |  |
| Densidade Demográfica    | 0,00                  | Sorocaba                                                    | 2,03      |  |
| Potencial de Crescimento | 1,00                  |                                                             |           |  |
| Valor dos Imóveis        | 0,00                  |                                                             |           |  |
|                          | Fonte: Autores (2021) |                                                             |           |  |
|                          |                       | Tabela 7 – Pontuações obtidas pelas preferências do Sócio 2 |           |  |
| Critérios                |                       | Alternativas                                                |           |  |
| Descrição                | Pontuação             | Descrição                                                   | Pontuação |  |
| Potencial de Clientes    | 1,00                  | Jacareí                                                     | 1,77      |  |
| Concorrência             | 0,48                  | Mogi das Cruzes                                             | 2,56      |  |
| Alcance de Fábricas      | 0,90                  | Osasco                                                      | 1,03      |  |
| Densidade Demográfica    | 0,00                  | Sorocaba                                                    | 2,59      |  |
| Potencial de Crescimento | 0,86                  |                                                             |           |  |
| Valor dos Imóveis        | 0,48                  |                                                             |           |  |
|                          | Fonte: Autores (2021) |                                                             |           |  |
|                          |                       | Tabela 8 - Pontuações obtidas pelas preferências do Sócio 3 |           |  |
| Critérios                |                       | Alternativas                                                |           |  |
| Descrição                | Pontuação             | Descrição                                                   | Pontuação |  |
| Potencial de Clientes    | 1,00                  | Jacareí                                                     | 1,44      |  |
| Concorrência             | 0,88                  | Mogi das Cruzes                                             | 2,47      |  |
| Alcance de Fábricas      | 0,59                  | Osasco                                                      | 0,72      |  |
| Densidade Demográfica    | 0,00                  | Sorocaba                                                    | 2,49      |  |
| Potencial de Crescimento | 0,65                  |                                                             |           |  |
| Valor dos Imóveis        | 0,41                  |                                                             |           |  |
|                          |                       |                                                             |           |  |

Tabela 6 – Pontuações obtidas pelas preferências do Sócio 1

Fonte: Autores (2021)

Com os resultados ainda em caráter parcial, observa-se uma relativa preferência para o critério Potencial de Clientes, apresentando boa pontuação em relação as preferências dos três decisores. Quanto as alternativas, identificou uma relativa preferência das cidades Mogi das Cruzes e Sorocaba por ambos os decisores.

Com a obtenção dos dados de forma individual, o *software* realizou o processo de agregação das preferências, gerando um resultado que transcreva as indicações de preferências de forma global. Ambos resultados expostos na figura 5 e tabela 9.

| Pontuação | Descrição       | Pontuação                                      | Ranking      |
|-----------|-----------------|------------------------------------------------|--------------|
| 3,00      | Jacareí         | 10.50                                          | $3^{\circ}$  |
| 2,27      | Mogi das Cruzes | 24,69                                          | $1^{\circ}$  |
| 1,86      | Osasco          | 9,83                                           | $4^{\circ}$  |
| 0,01      | Sorocaba        | 21,14                                          | $2^{\circ}$  |
| 2,50      |                 |                                                |              |
| 0,89      |                 |                                                |              |
|           |                 | Tabela 9 – Polituações obtidas de forma giobal | Alternativas |

Tabela 9 – Pontuações obtidas de forma global

Fonte: Autores (2021)

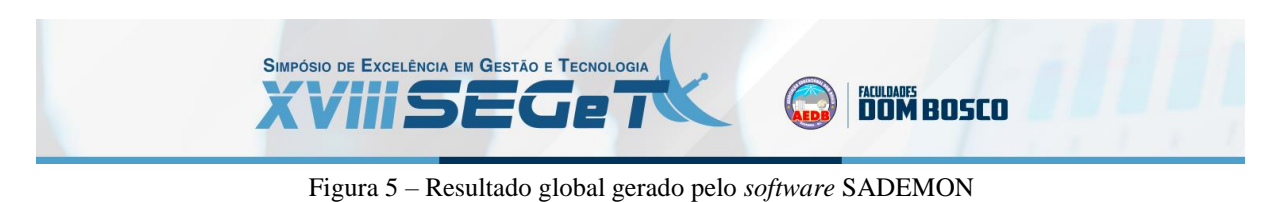

|                             | <b>SPS</b> Session Report            |               |                                                                                                    |                                                                           |
|-----------------------------|--------------------------------------|---------------|----------------------------------------------------------------------------------------------------|---------------------------------------------------------------------------|
| SessionID:                  | 1210623112624988                     |               | Winner                                                                                                    |                                                                           |
|                             | 쑬 3<br>Open                          |               |                                                                                                    | <b>Mogi das Cruzes</b>                                                    |
| Title:                      | Localização da Nova Filial Empresa X |               |                                                                                                    |                                                                           |
| Moderator:                  | Analista                             |               | Criteria's Weigths                                                                                                    | Ranking                                                                   |
| E-Mail:                     | analista@gmail.com                   |               |                                                                                                    |                                                                           |
| Created:<br><b>Decisors</b> | 23 de Junho de 2021 às 11:32         |               | Potencial de Clientes<br>Concorrência<br>Alcance de Fábricas                                                                                                    |                                                                           |
| <b>Name</b>                 | F-Mail                               | <b>Delete</b> | Densidade Demográfica<br>Potencial de Crescimento                                                                                                    | das Crute<br>0 5 10 15 20 25                                              |
| DM <sub>2</sub>             | socio2_dm2@gmail.com                 | 亩             | Valor dos Imóveis                                                                                                    |                                                                           |
| DM <sub>3</sub>             | socio3_dm3@gmail.com                 | m             | A Potencial de Clientes                                                                                                    | 1. Mogi das Cruzes                                                        |
| DM1                         | dm1@gmail.com                        | 亩             | (3,00)<br>Concorrência (2,27)<br>Alcance de Fábricas<br>(1, 86)<br>Densidade<br>Demográfica (0,01)<br><sup>46</sup> Potencial de<br>Crescimento (2.50)<br>Valor dos Imóveis<br>(0, 89) | (24, 69)<br>2. Sorocaba (21,14)<br>3. Jacareí (10,50)<br>4. Osasco (9,83) |

Fonte: Autores (2021)

### 3.3. ANÁLISE DOS RESULTADOS

Realizado a análise mediante os métodos AHP e SAPEVO-M, possibilitou identificar as alternativas mais favoráveis nas duas análises. Nas duas avaliações, as cidades de Mogi das Cruzes e Sorocaba, apresentaram o maior desempenho, estando estas em primeiro e segundo lugar respectivamente, no *ranking* final, em ambas análises. Vale ressaltar que mesmo não apresentando bons resultados, a cidade de Osasco e Jacareí apresentaram uma troca de ranqueamento nos resultados das duas análises.

Vale ressaltar que a implementação do método SAPEVO-M, possibilitou esclarecer o resultado anterior no método AHP, proporcionando detalhar as preferências de cada decisor, tanto nos critérios de avaliação, quanto nas alternativas. Outro ponto de destaque, é que houve uma aproximação das pontuações de Mogi das Cruzes e Sorocaba, resultado que considerando uma nova expansão dos negócios no futuro, pode-se considerar a cidade de Sorocaba como uma possível alternativa favorável futura.

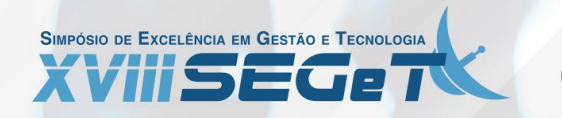

# **MONOS BOSCO**

### **4. CONSIDERAÇÕES FINAIS**

O presente estudo apresenta um contexto de tomada de decisão para a identificação de uma localidade favorável para implementação de uma nova unidade de vendas de uma empresa atacadista em construção civil. Para dada análise, utilizou-se do Quadro de Tomada de Decisões Estratégicas, como forma de apoio na estruturação da problemática, possibilitando a definição dos objetivos e critérios de avaliação com base em um conjunto de alternativas, estes sendo analisados mediante os métodos AHP e SAPEVO-M.

Ambos os modelos AMD possibilitaram a análise das alternativas sob a luz de múltiplos critérios, proporcionando o esclarecimento das alternativas mais favoráveis com base nas opiniões dos decisores. Como apoio na implementação, utilizou-se dos softwares 3DM e SADEMON, respectivamente, auxiliando em uma implementação assertiva da modelagem utilizada.

No contexto de decisão, os métodos AHP e SAPEVO-M, possibilitaram o tratamento das subjetividades dos decisores, entretanto, no segundo modelo, possibilitou-se o esclarecimento das preferências dos decisores mediante entradas ordinais, apresentando na sequência as preferências globais mediante um procedimento de agregação aditiva, trazendo assim um maior detalhamento à análise e tomada de decisão mais assertiva.

Com dada análise, a cidade de Mogi das Cruzes se mostrou mais favorável para instalação de uma nova filial de empresa X, e de forma complementar, a alternativa Sorocaba mostrou-se uma segunda opção mais favorável, indicando as duas cidades como boas localidades ara expansão dos negócios segundo as preferências dos decisores. Como forma de trabalhos futuros, pretende-se possibilitar a implementação dos modelos AMD em outras áreas da organização, buscando assim a incorporação das metodologias da PO na cultura organizacional da empresa.

# **REFERÊNCIAS**

**AIRES, R. F. F.; FERREIRA L.** 2018. *The rank reversal problem in multi-criteria decision making: a literature review*. Pesquisa Operacional, 38(2):331-362.

**ANDRADE, E. L.** Introdução à Pesquisa Operacional: Métodos e modelos para análise de decisões. 4 ed. Rio de Janeiro: LTC, 2009.

**BEYNON, M.; CURRY, B.; MORGAN, P.** *The Dempster–Shafer theory of evidence: an alternative approach to multicriteria decision modelling: an alternative approach to multicriteria decision modelling*. Omega, v. 28, n. 1, p. 37-50. 2000.

**FERNÁNDEZ, E.; FIGUEIRA, J.R.; NAVARRO, J**. *An interval extension of the outranking approach and its application to multiple-criteria ordinal classification*. Omega, v. 84, p. 189–198, 2019.

**GOMES C. F. S.; SANTOS, M.; TEIXEIRA, L. F. H. S. B.; SANSEVERINO, A. M.; BARCELOS M. R. S.** *SAPEVO-M: a Group Multicriteria Ordinal Ranking Method*. Pesquisa Operacional, ed.40. 2020. doi: 10.1590/0101-7438.2020.040.00226524.

**GOMES, A. E. S.** Teoria dos Jogos aplicada na educação profissional para desenvolvimento de competência em tomada de decisões estratégicas. 2020. [178 f.]. Dissertação (Programa de Mestrado Profissional em Gestão da Economia Criativa) Escola Superior de Propaganda e Marketing.

**GOMES, L. F. A. M.; GOMES, C. F. S.** Princípios e Métodos para Tomada de Decisão Enfoque Multicritério. Edição: 6 ed. Rio de Janeiro: Atlas, 2019.

**GOMES, L. F. A. M.; MURY, A. R.; GOMES, C. F. S.** *Multicriteria ranking with ordinal data. Systems Analysis Modelling Simulation*, August 2020, v. 27, n. 2–3, p. 139–145, 1997. 2020.

**MACIEL, R. P.; PEREIRA, J. G. R.; GALVÃO, L. C.; SOUZA, W. R.; SANTOS, Y. B. I.** Otimização de custos na produção de *euterpe oleracea* (açaí): um estudo de caso. Anais do XXVII Simpósio de Engenharia de Produção (SIMPEP). Bauru/SP, 2020.

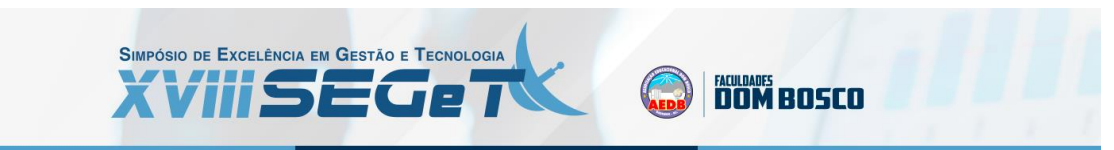

**MAGHRABIE, H. F.; BEAUREGARD, Y.; SCHIFFAUEROVA, A.** *Grey-based Multi-Criteria Decision Analysis approach: Addressing uncertainty at complex decision problems. Technological Forecasting and Social Change*, v. 146, n. June, p. 366–379, 2019. Disponível em: <https://doi.org/10.1016/j.techfore.2019.05.031>.

**SAATY, T. L.** Método de Análise Hierárquica. São Paulo: McGraw-Hill. Makron Books do Brasil. 1991.

**SANTOS, M; MOURÃO, C. N.; REIS, M. F.; WALKER, R. A.; MARTINS, E. R.** Hierarquização de Sistemas ERP para uma empresa vendedora de automóveis utilizando o método AHP. XXXIX Encontro Nacional de Engenharia de Produção (ENEGEP). Santos/SP, 2019.

**SANTOS, M.; RODRIGUEZ, T. O.; QUINTAL, R. S.; DIAS, F. C.; REIS, M. F.** Emprego de métodos multicritério para apoio à decisão: estudo de caso do site do "Hostel Ocean inn Rio". CULTUR: Revista de Cultura e Turismo, v. 11, n. 3, p. 87–107, 2017.

**SILVA, M. C.; LIMA, G. B. A.; GOMES, C. F. S.; RANGEL, L. A. D.; CAIADO, R. G. G.** *A SMARTS-Choquets approach for multicriteria decision aid applied to the innovation indexes in sustainability dimensions. Soft Computing*, 23. 2018.

**SOARES, A. G. B.; MELO, D. C.; SOUZA, M. G. M.; OLIVEIRA, N. A. C.; GONZÁLEZ, M. O.** Aplicação do método AHP para seleção de turbinas eólicas offshore. Anais do XL Encontro Nacional de Engenharia de Produção (ENEGEP). Foz do Iguaçu/PR, 2020.

**SOBRAPO**. "O que é pesquisa operacional?". Sociedade Brasileira de Pesquisa Operacional. 2021. Disponível em: <www.sobrapo.org.br/o-que-e-pesquisa-operacional>.